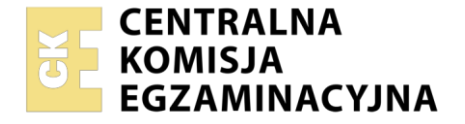

#### Nazwa kwalifikacji: **Obsługa gości w obiekcie świadczącym usługi hotelarskie** Symbol kwalifikacji: **HGT.03** Numer zadania: **01** Wersja arkusza: **SG**

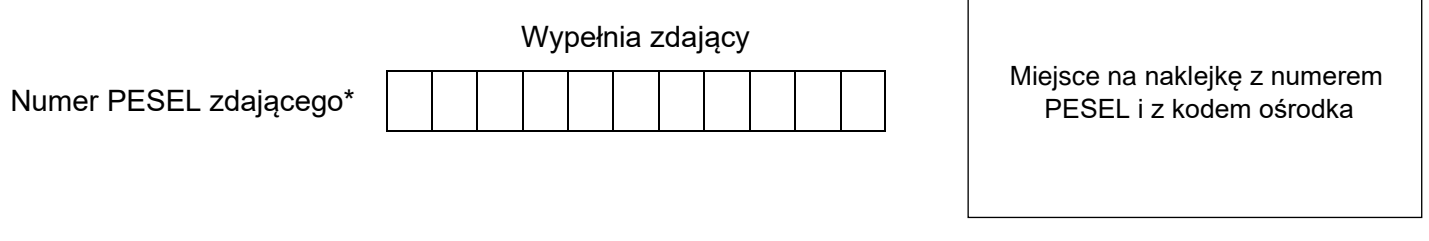

Czas trwania egzaminu: **150** minut. HGT.03-01-24.01-SG

# **EGZAMIN ZAWODOWY**

**Rok 2024 CZĘŚĆ PRAKTYCZNA**

## **PODSTAWA PROGRAMOWA 2019**

## **Instrukcja dla zdającego**

- 1. Na pierwszej stronie arkusza egzaminacyjnego wpisz w oznaczonym miejscu swój numer PESEL i naklej naklejkę z numerem PESEL i z kodem ośrodka.
- 2. Na KARCIE OCENY w oznaczonym miejscu przyklej naklejkę z numerem PESEL oraz wpisz:
	- − swój numer PESEL\*,
	- − oznaczenie kwalifikacji,
	- − numer zadania,
	- − numer stanowiska.
- 3. Sprawdź, czy arkusz egzaminacyjny zawiera 13 stron i nie zawiera błędów. Ewentualny brak stron lub inne usterki zgłoś przez podniesienie ręki przewodniczącemu zespołu nadzorującego.
- 4. Zapoznaj się z treścią zadania oraz stanowiskiem egzaminacyjnym. Masz na to 10 minut. Czas ten nie jest wliczany do czasu trwania egzaminu.
- 5. Czas rozpoczęcia i zakończenia pracy zapisze w widocznym miejscu przewodniczący zespołu nadzorującego.
- 6. Wykonaj samodzielnie zadanie egzaminacyjne. Przestrzegaj zasad bezpieczeństwa i organizacji pracy.
- 7. Po zakończeniu wykonania zadania pozostaw arkusz egzaminacyjny z rezultatami oraz KARTĘ OCENY na swoim stanowisku lub w miejscu wskazanym przez przewodniczącego zespołu nadzorującego.
- 8. Po uzyskaniu zgody zespołu nadzorującego możesz opuścić salę/miejsce przeprowadzania egzaminu.

#### *Powodzenia!*

*\* w przypadku braku numeru PESEL – seria i numer paszportu lub innego dokumentu potwierdzającego tożsamość*

Układ graficzny © CKE 2023

## **Zadanie egzaminacyjne**

Hotel\*\*\*\*\* Magia Bałtyku w Kołobrzegu otrzymał pisemne zamówienie na zorganizowanie i przygotowanie pobytu dla 39 osób w terminie od 10.09 do 14.09.2024 r.

Korzystając z zamówienia na usługi hotelarskie, oferty hotelu, oferty wycieczek oraz notatki służbowej z książki dyżurów recepcji sporządź:

- − grafik rezerwacji sal konferencyjnych,
- − formularz rezerwacji usług konferencyjnych,
- − zamówienie wycieczki,
- − kosztorys zamówionych usług dodatkowych,
- − zlecenie realizacji śniadania,
- − formularz zgłoszenia przedmiotów znalezionych.

Druki potrzebne do sporządzenia dokumentów znajdują się w arkuszu egzaminacyjnym.

#### **Wszystkie dokumenty należy sporządzić w języku polskim.**

Centrum Bankowości Bezpośredniej ul. Lipowa 23 61-168 Poznań tel. 61 685 20 40 e-mail: centrumbankowosci@com.pl

> Hotel\*\*\*\*\* Magia Bałtyku ul. Matejki 341 78-100 Kołobrzeg

Szanowni Państwo,

w związku z organizowanymi na terenie Państwa hotelu warsztatami szkoleniowymi pt. *"Nowoczesne formy sprzedaży w bankowości"* proszę o rezerwację dla mojej asystentki, 2 szkoleniowców i 36-osobowej grupy bankowców w terminie od 10.09 do 14.09.2024 r.:

- usług noclegowych, tj. pokoju jednoosobowego, dwóch apartamentów i osiemnastu pokoi dwuosobowych,
- usług gastronomicznych, tj. śniadań, obiadów i kolacji, z uwzględnieniem podawania codziennie do pokoju śniadania francuskiego o godz. 8<sup>30</sup> dla naszego szkoleniowca Louisa Delona.

Informuję, że grupa przyjedzie o godz. 14 $30$  na obiad, a wyjedzie po śniadaniu, o godz. 10 $30$ .

Za wyżej zamówione usługi podstawowe zapłacimy przelewem na Państwa konto w terminie 7 dni od otrzymania potwierdzenia rezerwacji.

Proszę także o rezerwację sali konferencyjnej wyposażonej w projektor multimedialny, ekran, nagłośnienie, mikrofony bezprzewodowe, flipchart, mównicę, bezprzewodowy Internet, TV i DVD:

- w dniu 10.09.2024 r. w godz. od 16<sup>00</sup> do 18<sup>00</sup> z 15-minutową przerwą kawową o godz. 17<sup>00</sup> zawierającą napoje gorące, wodę mineralną i kruche ciastka,
- w dniach 11.09.2024 r. oraz 12.09.2024 r. w godz. od 10<sup>00</sup> do 18<sup>00</sup> z dwoma 15-minutowymi przerwami kawowymi o godz. 11 $^{\rm 30}$ oraz 16 $^{\rm 00}$ , zawierającymi napoje gorące, napoje zimne, kruche ciastka, owoce i przekąski zimne.

Stoły i krzesła proszę ustawić w układzie szkolnym.

Osobą odpowiedzialną za kontakt z Państwem, w trakcie pobytu gości, będzie moja asystentka – pani Maria Malinowska, która 12.09.2024 r. nie będzie brała udziału w warsztatach i w związku z tym nie skorzysta tego dnia z przerw kawowych.

Zamawiam także codziennie przed śniadaniem w godz. od 6<sup>30</sup> do 8<sup>00</sup> możliwość korzystania przez wszystkich uczestników pobytu ze Strefy Relaksu *Magia Bałtyku*.

Dnia 13.09.2024 r. w godz. od 11<sup>00</sup> do 17<sup>00</sup> proszę o zorganizowanie dla wszystkich wycieczki z przewodnikiem po Kołobrzegu, z uwzględnieniem 45-minutowego rejsu po Bałtyku statkiem *Pirat*. W tym dniu proszę zaplanować, zamiast w hotelu, obiad w nadmorskiej restauracji *Portowa*, za który każdy zapłaci indywidualnie gotówką.

Proszę o przysłanie na adres firmy kosztorysu zamówionych usług dodatkowych. Należność za wszystkie usługi dodatkowe ureguluje firmową kartą płatniczą, moja asystentka, w dniu wyjazdu gości z hotelu.

> Z poważaniem *Krystian Dąbrowski Prezes Centrum Bankowości Bezpośredniej*

Hotel\*\*\*\*\* Magia Bałtyku ul. Matejki 341 78-100 Kołobrzeg NIP: 527 252 29 27 tel./fax: [+48 94 766 60 00](tel:48-58-766-60-00) e-mail: [reservation@magiabaltykuhotel.pl](mailto:reservation@magiabaltykuhotel.pl) nr konta: BWZ 86 1020 2498 0000 8602 0263 4444

Hotel jest usytuowany bezpośrednio przy pięknej, piaszczystej plaży. Oferuje 145 przestronnych pokoi z balkonami z widokiem na morze.

Do dyspozycji Gości hotel oddaje bogate zaplecze konferencyjno-bankietowe, oferujące kompleksową obsługę szkoleń, spotkań biznesowych oraz innych uroczystości i imprez. Posiada klimatyzowane sale konferencyjne wyposażone w nowoczesny sprzęt audiowizualny oraz bezpłatny dostęp do bezprzewodowego Internetu. W hotelu dostępne są również dwie restauracje oferujące wyśmienite dania kuchni śródziemnomorskiej i polskiej, lobby bar oraz drink bar.

W hotelu mieści się również nowoczesna Strefa Relaksu *Magia Bałtyku*.

Przed hotelem znajduje się parking.

Doba hotelowa rozpoczyna się o godz. 14.00 a kończy o 12.00.

W cenie noclegu: śniadanie, usługa room service, parking, podatek VAT.

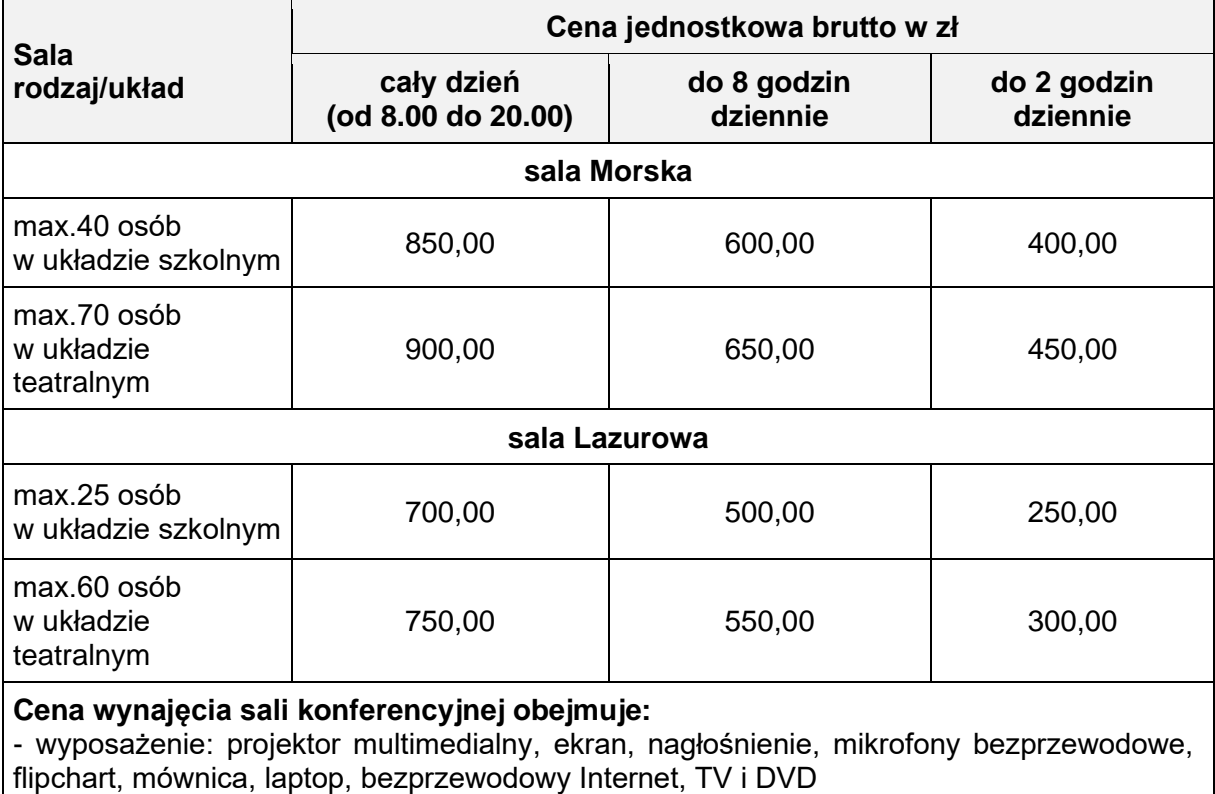

#### **Cennik wynajęcia sal konferencyjnych**

- ustawienie sali w dowolnej konfiguracji

- podatek VAT

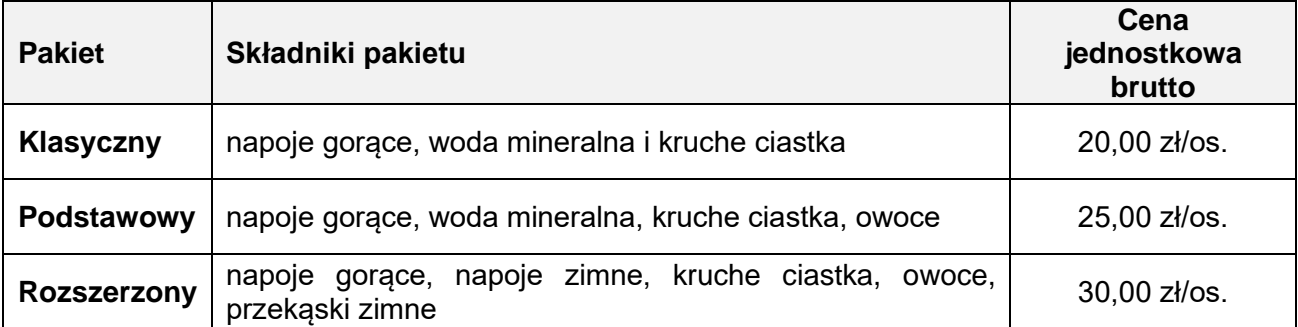

## **Cennik usług rekreacyjnych**

**Atrakcje Strefy Relaksu** *Magia Bałtyku***:** basen z systemem hydromasaży, bicze wodne, wodospad basenowy, sauna fińska, sauna relaksacyjna, łaźnia parowa, łaźnia solankowa, tepidarium z podgrzewanymi leżankami, strefa schłodzenia, siłownia.

Do Strefy Relaksu obowiązuje wejście bez limitu czasu – 28,00 zł/os.

#### **Wszystkie proponowane ceny są cenami brutto**

#### **Oferta wycieczek**

#### **Biuro Podróży** *Globus* **ul. Niecała 26/33 78-100 Kołobrzeg**

#### **Oferta1**

**Trasa wycieczki po Kołobrzegu obejmuje następujące atrakcje turystyczne:**  Amfiteatr, Katedrę, Pomnik Milenijny, Ratusz, Pałac Braunschweigów, Kamieniczkę kupiecką, Basztę lontową, Port rybacki, Źródełko solne, Port handlowy, Skansen morski, Latarnię morską, [Pomnik Zaślubin](https://www.bppartner.pl/pomnik-zaslubin-polski-z-morzem.html)  [Polski z Morzem.](https://www.bppartner.pl/pomnik-zaslubin-polski-z-morzem.html)

Na życzenie gości dokonujemy rezerwacji usług dodatkowych.

**Czas trwania wycieczki:** 4 godziny.

**Bilety wstępu:** 40,00 zł/os. **Usługi przewodnickie płatne dodatkowo:** 350,00 zł/grupa do 20 osób

#### **Oferta2**

#### **Trasa wycieczki po Kołobrzegu obejmuje następujące atrakcje turystyczne:**

Amfiteatr, Katedrę, Pomnik Milenijny, Ratusz, Pałac Braunschweigów, Kamieniczkę kupiecką, Basztę lontową, Port rybacki, Źródełko solne, Port handlowy, Skansen morski, Latarnię morską, [Pomnik Zaślubin](https://www.bppartner.pl/pomnik-zaslubin-polski-z-morzem.html)  [Polski z Morzem,](https://www.bppartner.pl/pomnik-zaslubin-polski-z-morzem.html) Aleję grabową.

W trakcie zwiedzania oferujemy 45-minutowy rejs statkiem *Viking, Monika III, Santa Maria* lub *Pirat*.

Na życzenie gości dokonujemy rezerwacji usług dodatkowych np. posiłków.

**Czas trwania wycieczki:** 6 godzin.

**Bilety wstępu:** 80,00 zł/os. **Usługi przewodnickie płatne dodatkowo:** 450,00 zł/grupa do 40 osób

#### **Notatka służbowa z książki dyżurów recepcji**

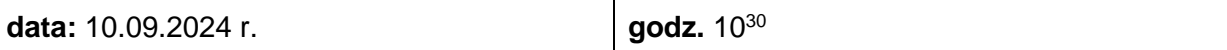

#### **Notatka służbowa:**

Podczas sprzątania jednostki mieszkalnej na przyjazd pana Louisa Delona pokojowa Zuzanna Pruc zgłosiła, że w apartamencie 311, który był zajmowany do tego dnia przez innego gościa, pana Waldemara Krokosza, znalazła zostawiony na biurku zegarek marki Emporio Armani. Rzecz zarejestrowano i umieszczono w magazynie rzeczy znalezionych.

#### **Podpis recepcjonisty przyjmującego rzecz na przechowanie:** *Weronika Michalska*

#### **Czas przeznaczony na wykonanie zadania wynosi 150 minut.**

#### **Ocenie podlegać będzie 6 rezultatów:**

- − grafik rezerwacji sal konferencyjnych,
- − formularz rezerwacji usług konferencyjnych,
- − zamówienie wycieczki,
- − kosztorys zamówionych usług dodatkowych,
- − zlecenie realizacji śniadania,
- − formularz zgłoszenia przedmiotów znalezionych.

## **Grafik rezerwacji sal konferencyjnych**

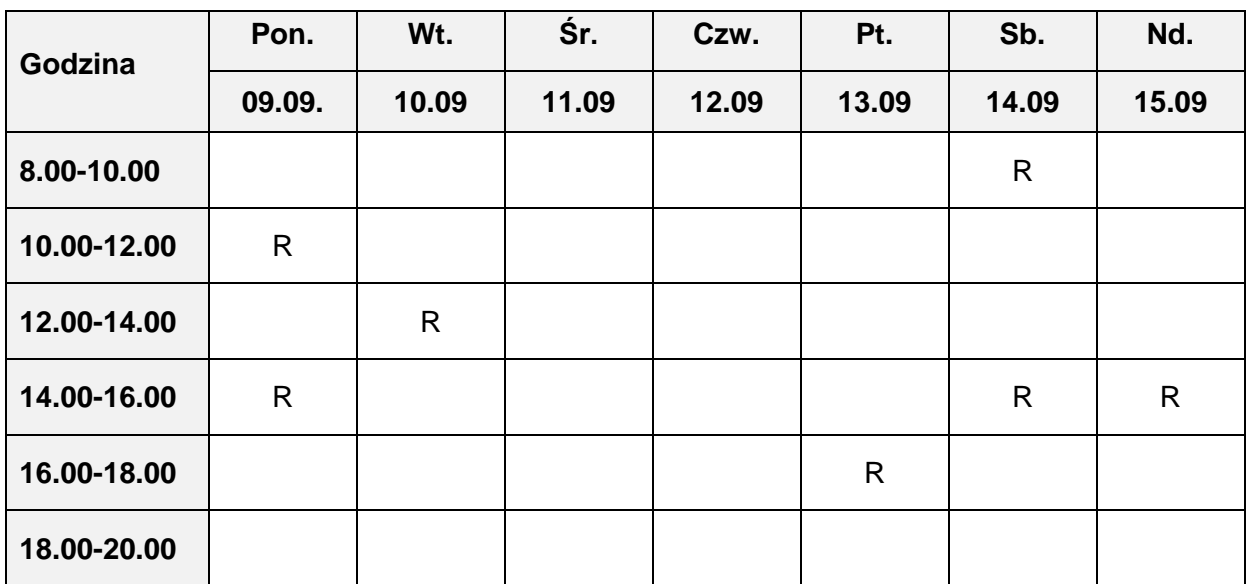

#### **Sala Morska**

#### **Sala Lazurowa**

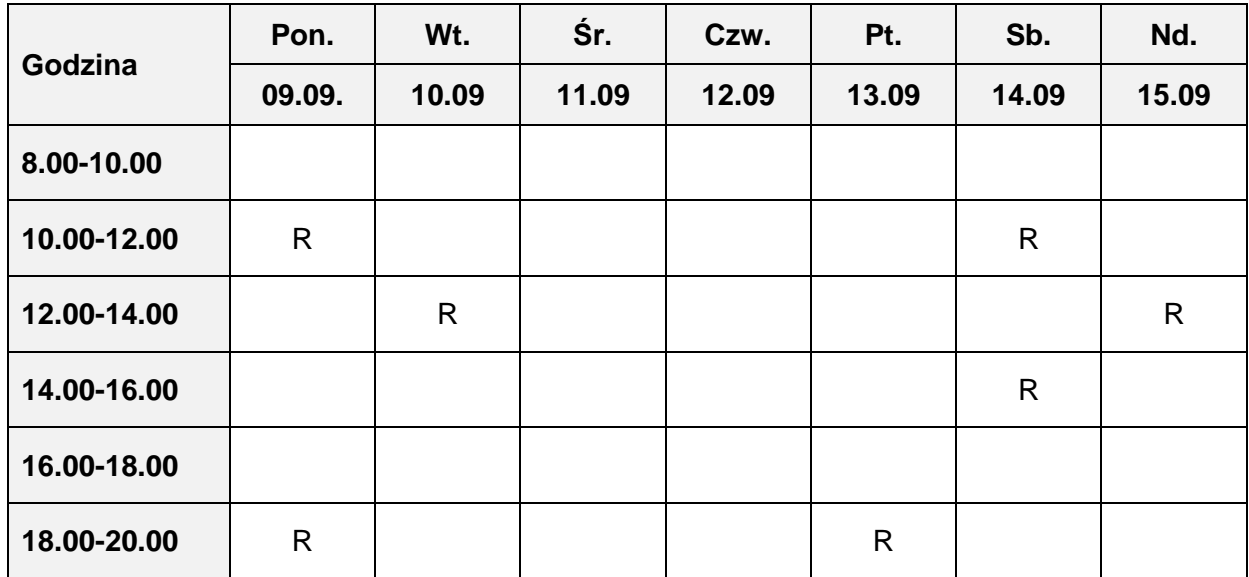

\*RCB - Rezerwacja dla Centrum Bankowości Bezpośredniej

#### **Hotel\*\*\*\*\* Magia Bałtyku ul. Matejki 341 78-100 Kołobrzeg**

## **Informacje o Zamawiającym**

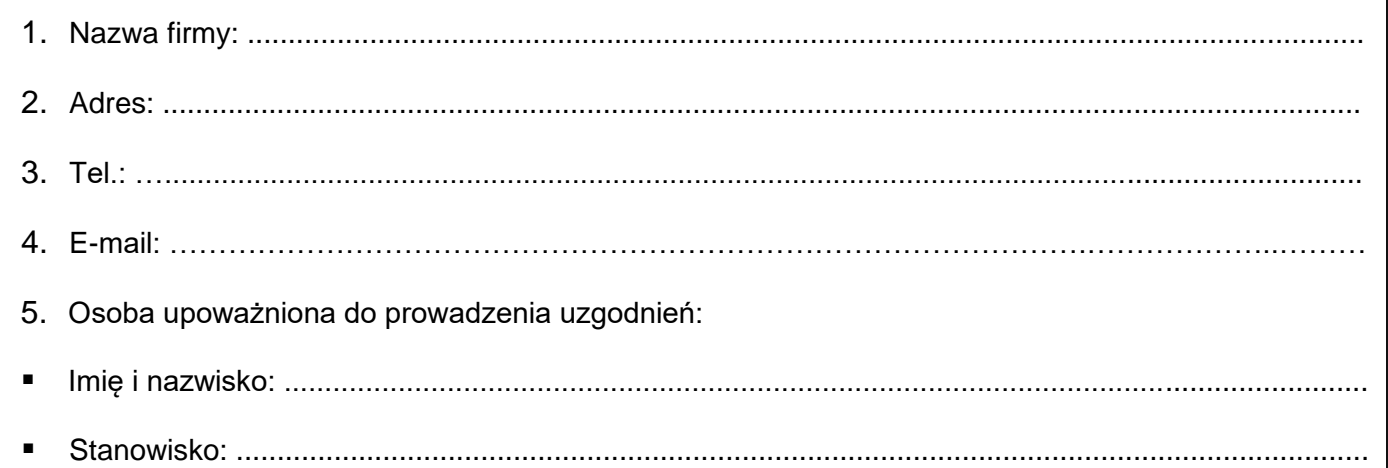

#### **Informacja o warsztatach**

## **Nazwa sali konferencyjnej……………………………………….………………………………………………......**

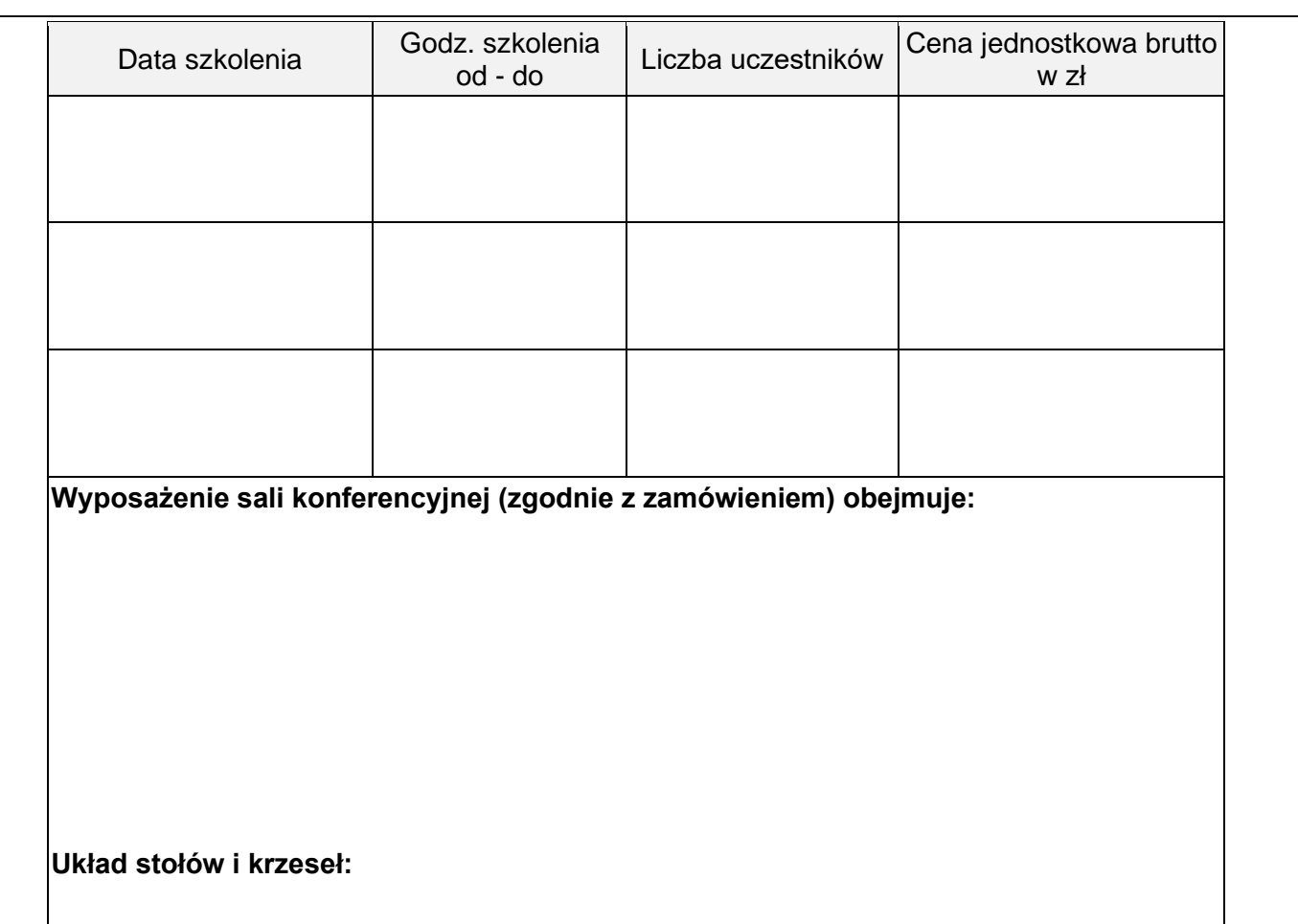

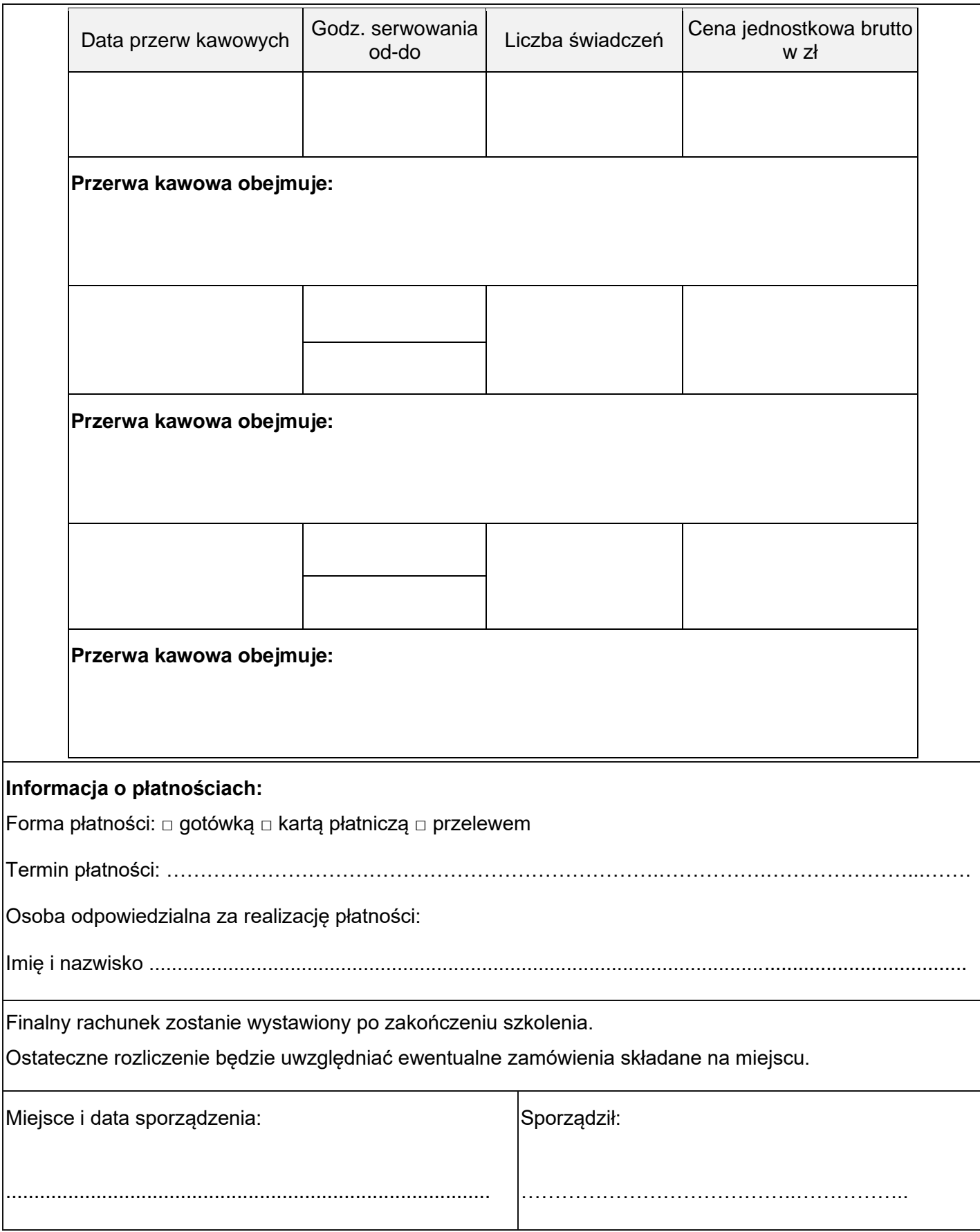

78-100 Kołobrzeg ……………………………………………

………………………………………

………………………………………

………………………………………

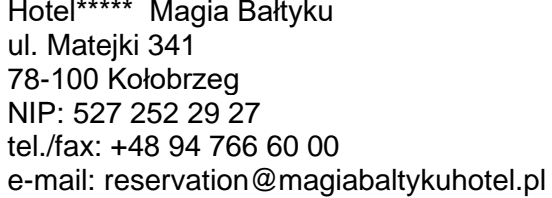

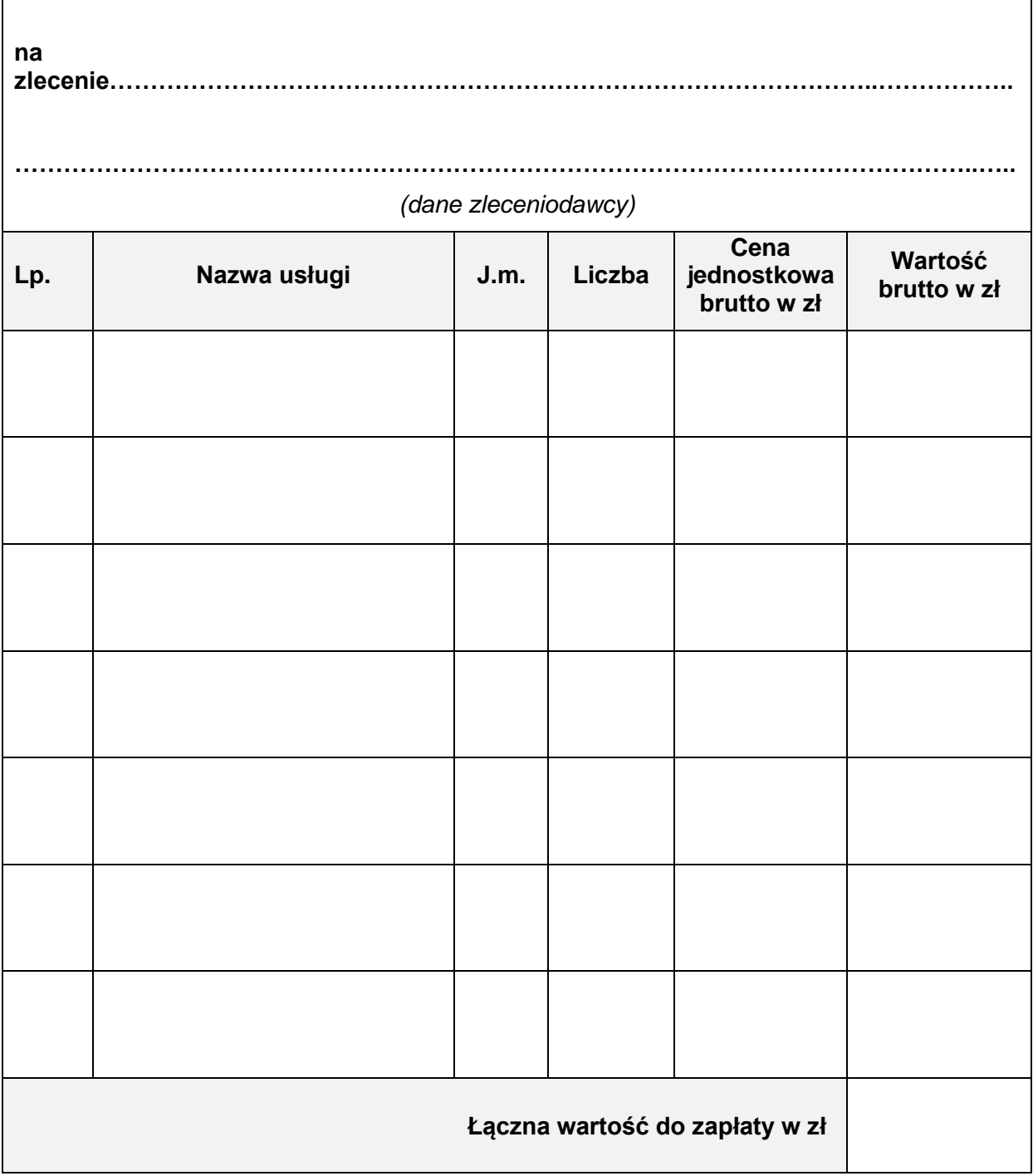

ा

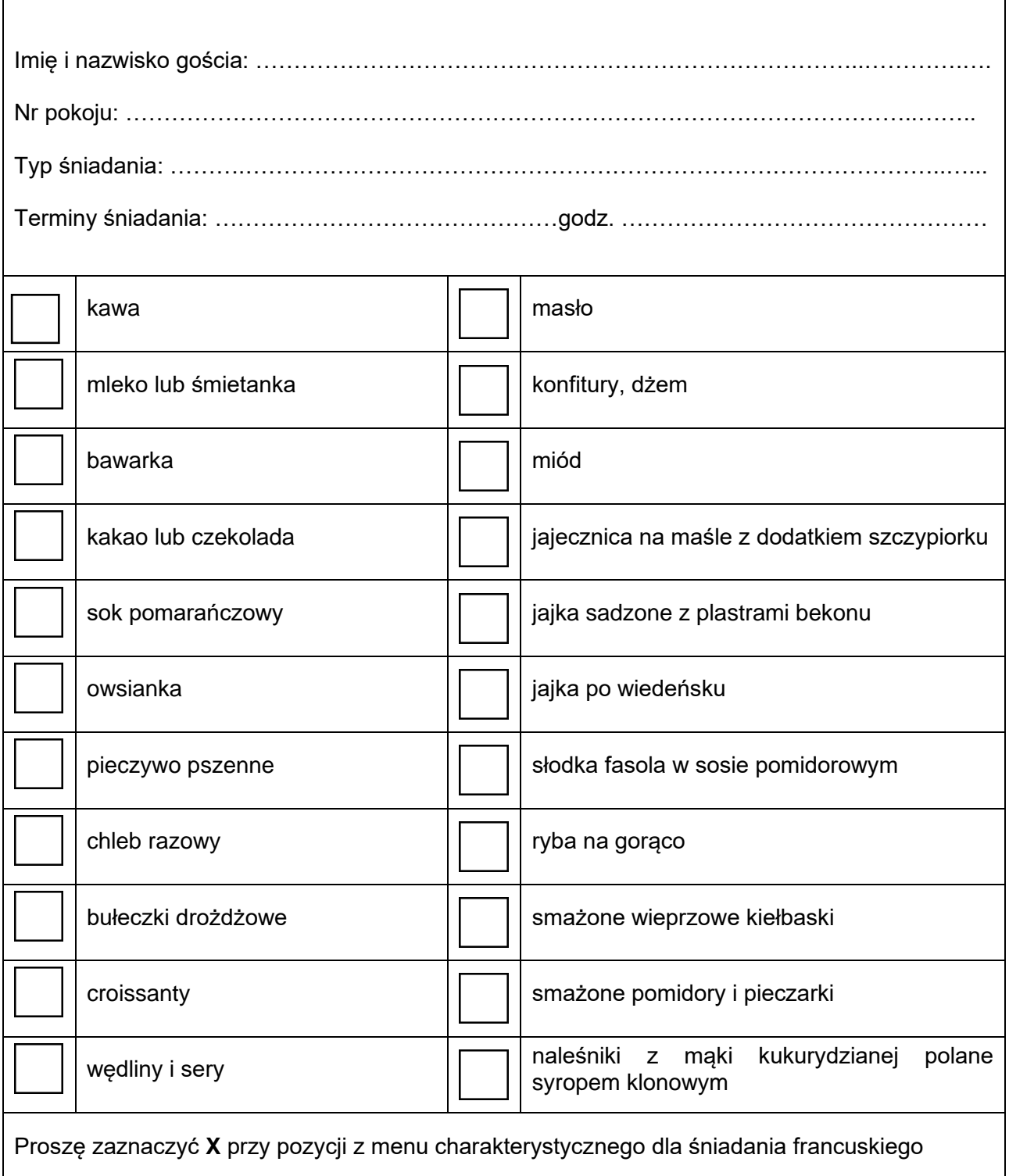

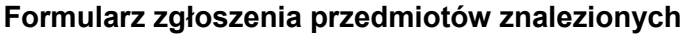

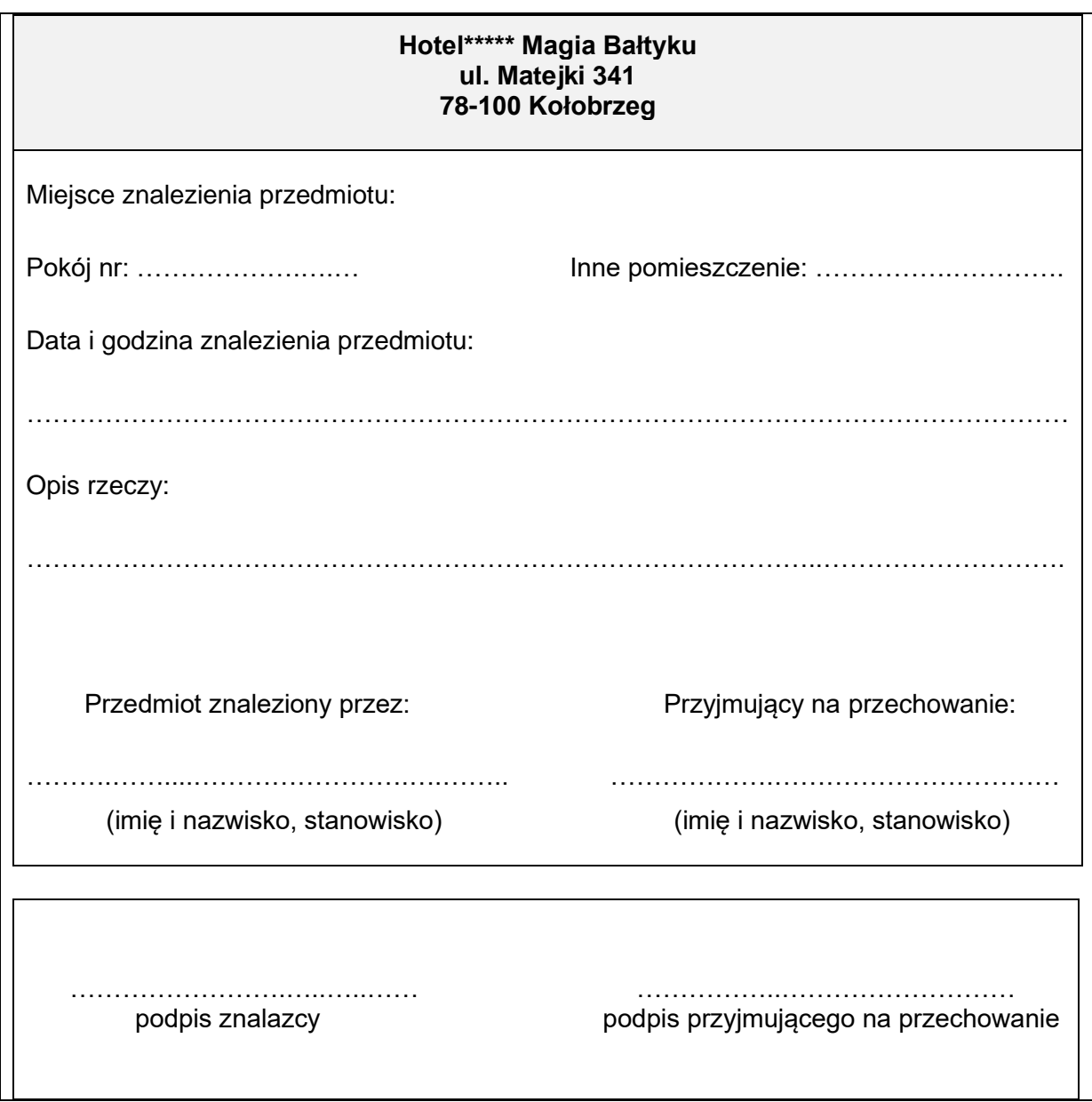